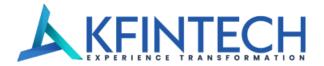

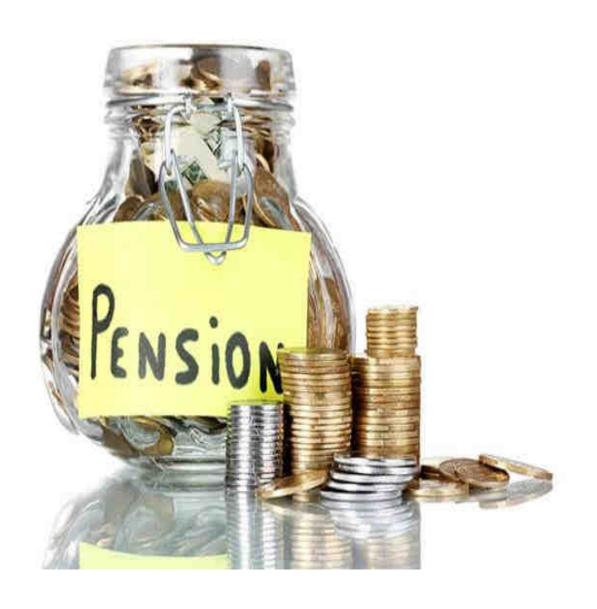

# NPS Registration Journey

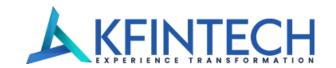

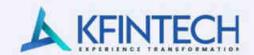

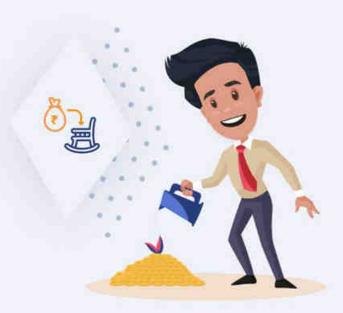

# Plan Better Retirement

Your retirement can be made better by investing at your earning phase

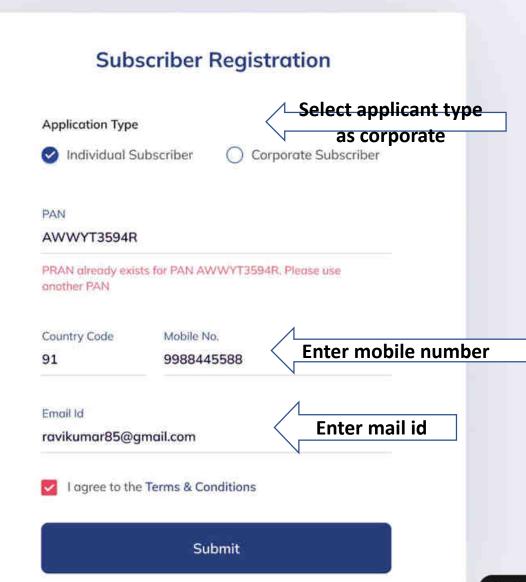

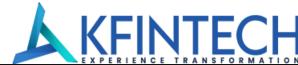

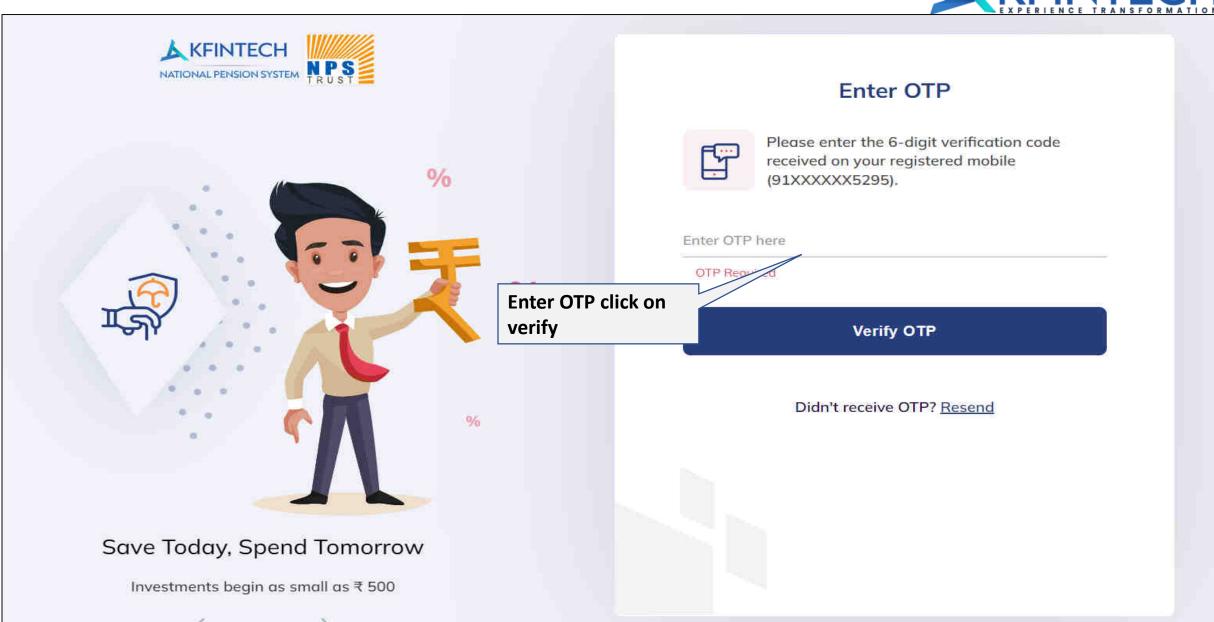

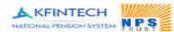

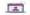

Personal Details

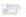

KYC Details & FATGA

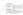

SE Investment Details

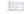

(IS Lightood Documents

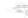

Trayment:

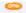

Weicome Yinns) 1

Subscribers are required to provide personal details and upload required documents for id verification

Personal details include subscribers' name, resident stotus. Date of farth etc.

Introducing Secure Income For Old Age

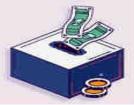

| Resident Stotus*                                                   |                            |
|--------------------------------------------------------------------|----------------------------|
| Resident Indian (RI)                                               | ~                          |
|                                                                    |                            |
| PAN*                                                               | Email*                     |
| CWZPA8181P                                                         | yuvrajabhishek82@gmail.com |
| Gender*                                                            | Salutation*                |
| Male                                                               | ✓ Stri                     |
| Date of Birth*                                                     | Country of Birth*          |
| 17/03/2000                                                         | india:                     |
| Place of Birth* SAHIBGANJ                                          | Nationality*               |
| Name to be printed on PRAN Card*  • Father's Name  • Mother's Name |                            |
| Father's Name * Manaj Kumar                                        | Kéckher's Name             |
| Mantal Status*                                                     |                            |
| Linnsamed O Married O W                                            | /idaw/Widower O Divorces   |
| Occupation Details*                                                |                            |
| Private Sector                                                     | ~                          |

+ Optional details

# If the subscriber opts for **Corporate** as Application Type, this screen will be shown

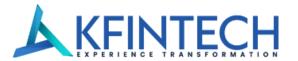

# Subscribers are required to provide personal details and upload required documents for id verification

Personal details include subscriber's name, resident status, Date of Birth etc.

Introducing Secure Income For Old Age

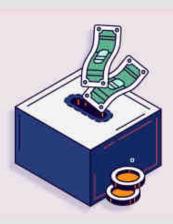

# ← Employee Details

Corporate Name \*

ABC Private Limited

Employee ID \*

45322313311

Date of Joining \*

24/03/2020

Corporate Branch \*

ABC Private Limited Hyderabad

Date of Retirement \*

24/03/2055

Save & Proceed

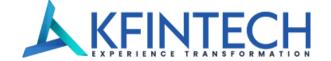

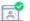

Personal Details

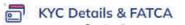

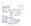

Investment Details

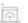

Upload Documents

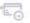

Payment

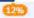

# Subscriber is required to complete the KYC using PAN or Aadhaar

KYC details are required for activation of the NPS account. NPS account is auto-approved if subscriber uses Aadhaar for registration. In case of PAN, the subscriber needs to submit the same address details as in the selected bank records for completion of KYC verification.

### ← KYC Details

### Register With \*

0

PAN

Online Aadhaar

### PAN

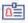

KYC details are verified by the Bank chosen by the subscriber

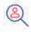

Name and address details provided should be same as in the bank records

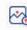

Subscriber needs to provide all the required details along with KYC details.

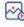

Online Payment to be made using internet banking of the selected bank (selected for KYC verification). .

### Aadhaar

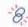

To complete registration using Aadhaar, Mobile number should be linked to Aadhaar.

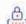

It is an offline KYC process and the subscriber needs to upload Aadhaar XML file (XML File can be downloaded from UIDAI website). Provide the same share code as created on UIDAI website.

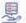

Subscriber demographic details (Name, Gender, Date of Birth, Mobile no., Address and Photo) will be extracted from Aadhaar.

Introducing Secure Income

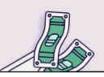

# On selection of **PAN KYC**, this screen will be shown

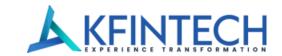

# Use PAN for KYC

KYC details are required for activation of the NPS account.

NPS account is auto-approved if subscriber uses Aadhaar for registration. In case of PAN, the subscriber needs to submit the same address details as in the selected bank records for completion of KYC verification.

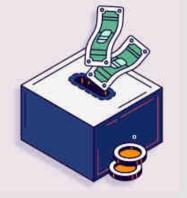

# ← PAN KYC

| PAN*                                         | Bank Name *                                                                                                    |                   |
|----------------------------------------------|----------------------------------------------------------------------------------------------------|-------------------|
| AWWYT3594R                                   | IDBI Bank Limited                                                                                                    | ~                 |
| of Bank) or any Demat / Mutual Fund / insura | P) where you have existing relationship - either a Savings/Current<br>nce etc. (in case of non-Bank). Your KYC verification under NPS wi<br>rges. Address entered by the subscriber needs to be same as the | ll be done by POF |
| Address                                      |                                                                                                    |                   |
| Line 1                                       | Line 2                                                                                                    |                   |
| District                                     | State/U.T.                                                                                                    |                   |
|                                              | Country                                                                                                    |                   |
| PIN Code                                     | India                                                                                                    | ~                 |
|                                              |                                                                                                    |                   |

Save & Proceed

# On selection of **Aadhar KYC**, the user will be redirected to Digilocker

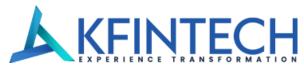

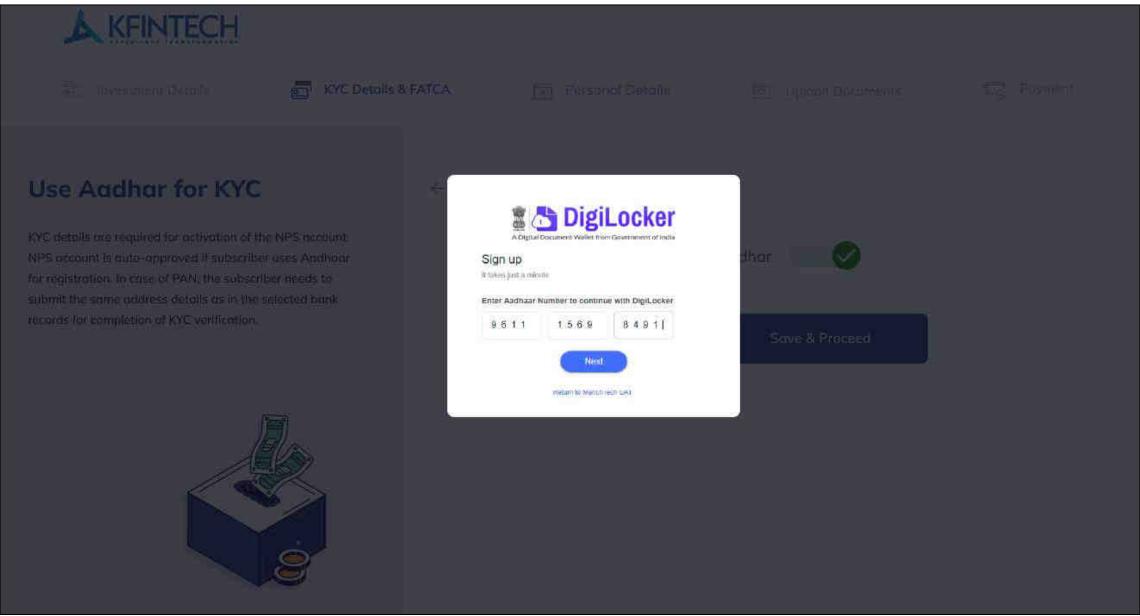

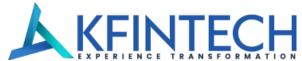

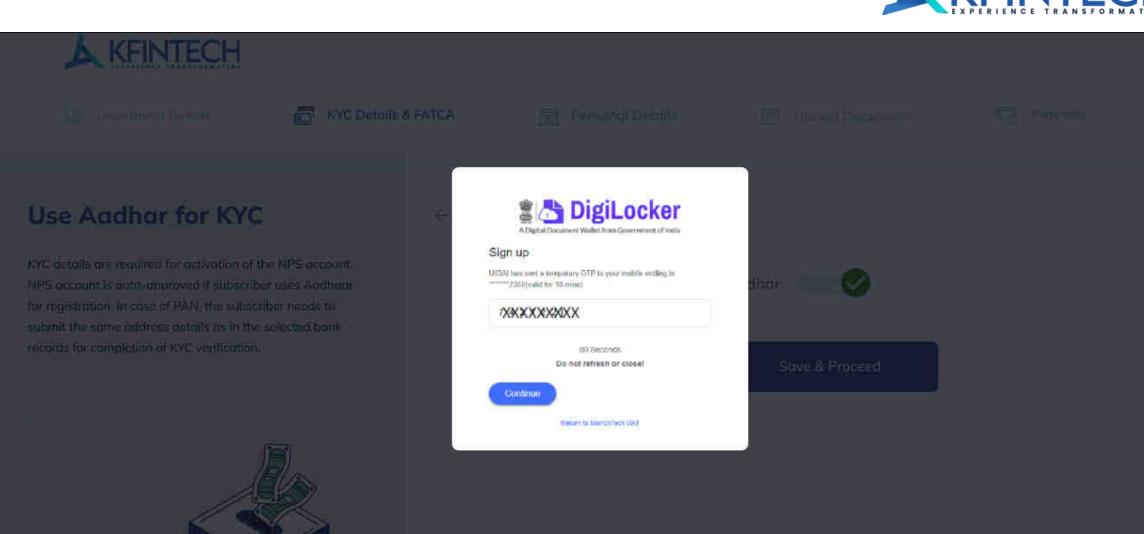

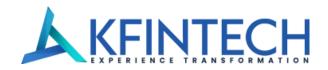

# Subscriber is required to complete the KYC using PAN or Aadhaar

KYC details are required for activation of the NPS account. NPS account is auto-approved if subscriber uses Aadhaar for registration. In case of PAN, the subscriber needs to submit the same address details as in the selected bank records for completion of KYC verification.

Introducing Secure Income For Old Age

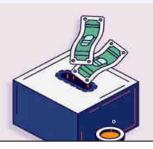

### ← KYC Details

Register With \*

O PAN

11

Online Aadhaar

PAN \*

ABCPA2321M

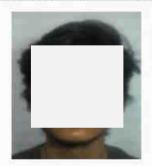

Subscriber Name: Yuvraj Abhishek

Date of Birth: 17-03-2000

Gender: Male

Address: 180 B,4,NEAR TENNIS COURT,PATLIPUTRA,PATLIPUTRA COLONY,Patna,Bihar,India,800013

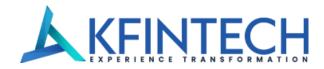

# Foreign Account Tax Compliance Act & Common Reporting Standard Declaration to be provided by Subscriber

FATCA declaration is a regulatory requirement and is aimed to bring in transparency and curb tax evasion. United States (U.S.) taxes the global income of its citizens (of any nationality) and FATCA allows to locate U.S. persons not living in U.S. and access their U.S. tax.

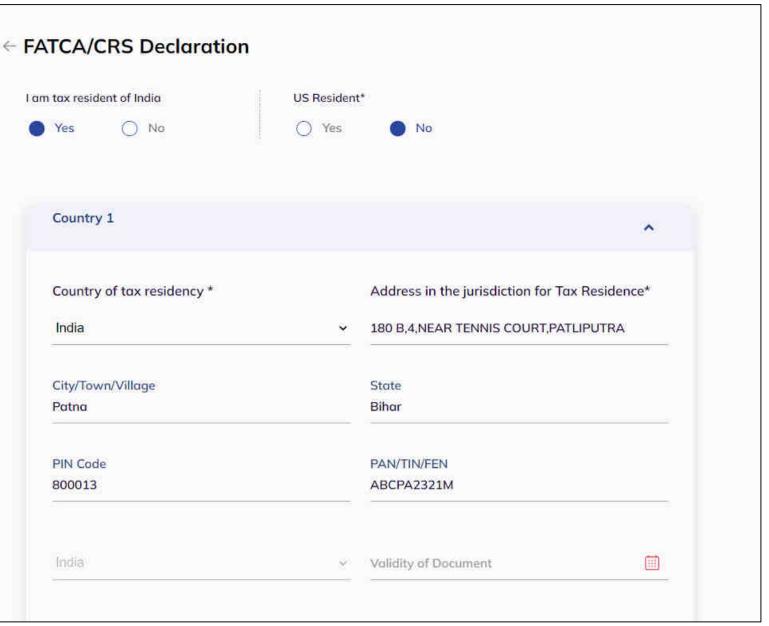

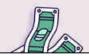

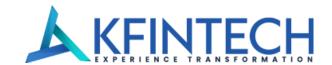

% You opted Tier I

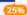

# Bank account details are important for completion of NPS registration

The accumulated corpus of the Subscriber is credited to the Bank account of the Subscriber registered in the CRA System upon Subscribers' exit from NPS

Introducing Secure Income For Old Age

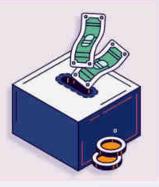

# ← Bank Details

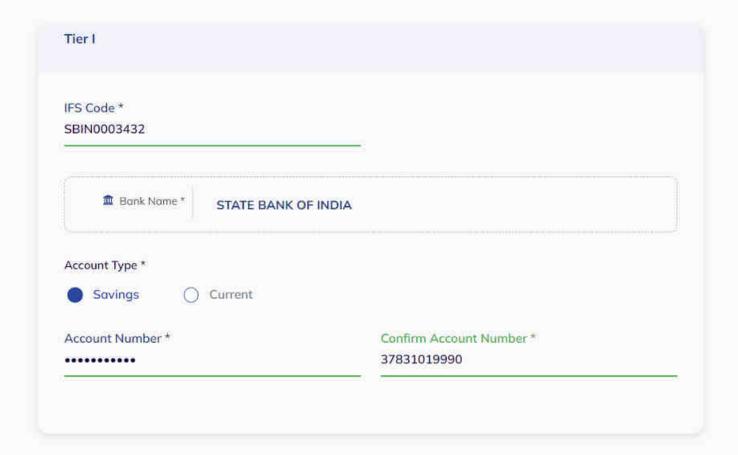

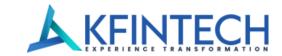

An individual can choose to open only Tier I account or select both Tier I & Tier II accounts.

Ther I account is a mandatory account and provides multiple tox benefits.

Introducing Secure Income For Old Age

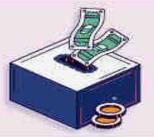

### ← Account Type

### Select Account Type

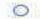

O Time I & Ther II

VALUE IN THE PARTY OF THE PARTY OF THE PARTY Section ADE and EDUCES

### Save & Proceed

### Tier t

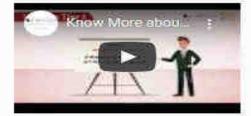

- Individual Pension Account
- Withdrawal as per rules/regulations only
- Min. Contribution to open Rs. 500
- Min. Contribution per year Rs. 1000
- Tax benefits are available

### Tier II.

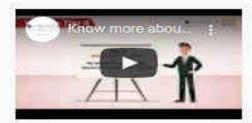

- Optional Account Require an active Tier-1
- Unrestricted withdrawals
- Min. Contribution to open Rs. 1000
- Mir. Contribution Rs. 250
- No tax benefits un contribution/gains

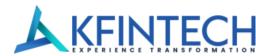

### **Select Scheme Details**

Subscriber can select investment option as Active Choice or Auto
Choice. In case of Active Choice, subscriber can invest maximum 75%
in equity scheme depending upon his/her age. In case of Auto Choice,
3 life cycles are available to subscriber - Aggressive (LC75) Maximum 75% is allowed in equity scheme. Moderate (LC50) Maximum 50% is allowed in equity scheme & Conservative (LC25) Maximum 25% is allowed in equity scheme depending upon the
subscriber age

### Tier 1

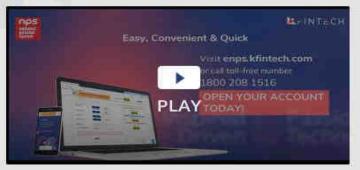

### Tier 2

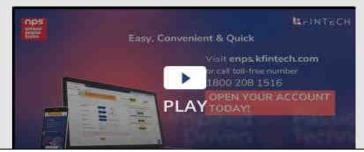

# Scheme Details Select Account Type Tier 1 & Tier 2 Tier 1 (Avail tax benefits under Section 80C and 80CCD) Tier 1 Contribution Amount Pension Funds (minimum \$500) Investment Options Conservative Moderate Aggressive Custom Percentage Allocation E - Equity (Max 7596) 75 % C - Corp Bonds (Max 100%) 10 % G - Govt Sec (Max 100%) 10 % A - Alt Assets (Max 5%) 5 % 100%

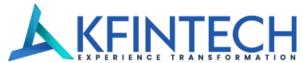

# Subscriber can nominate up to a maximum of 3 nominees.

Percentage share value for nominee should not be in Decimals/Fractions and sum of percentage share across all the nominees must be equal to 100.

Introducing Secure Income For Old Age

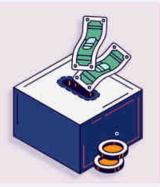

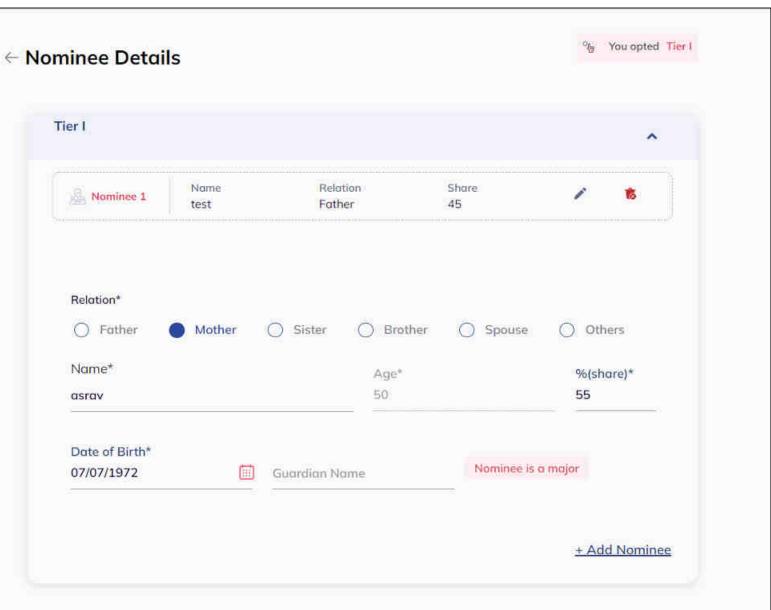

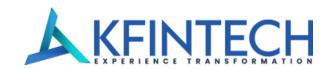

# We can see you're almost there

Upload a copy of your documents for verification

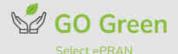

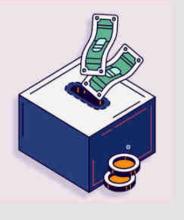

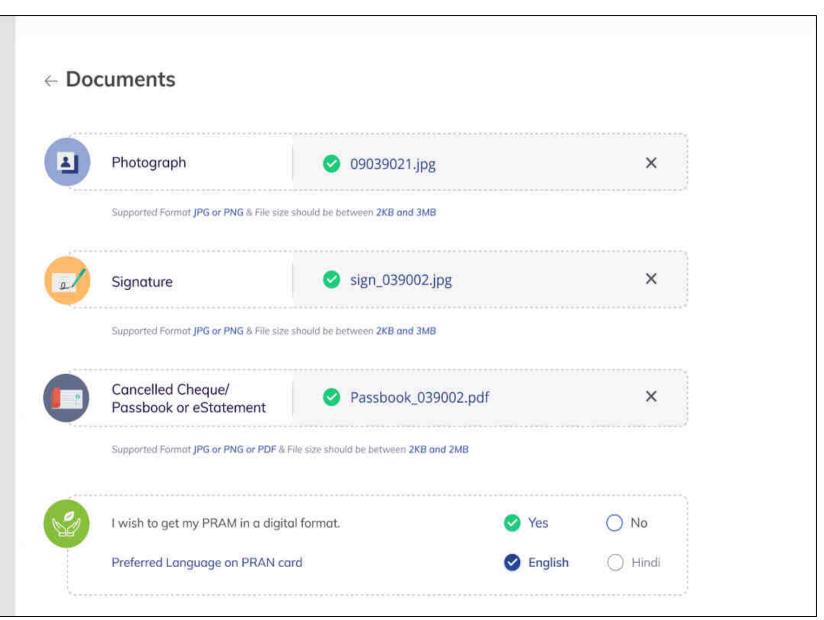

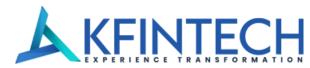

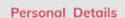

Registration mode & FATCA

Bank Details

Nominee Details

Scheme Details

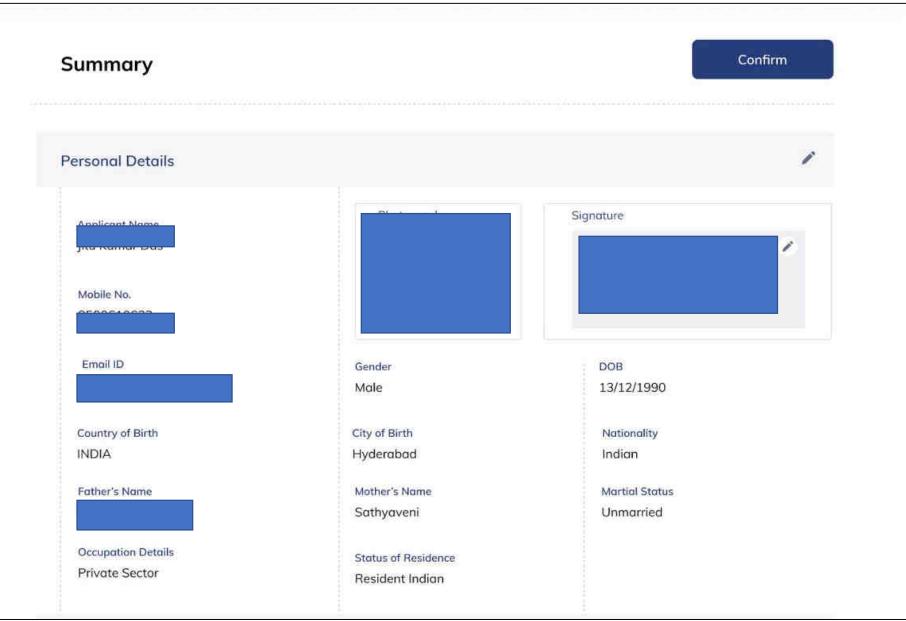

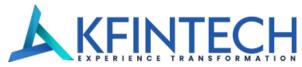

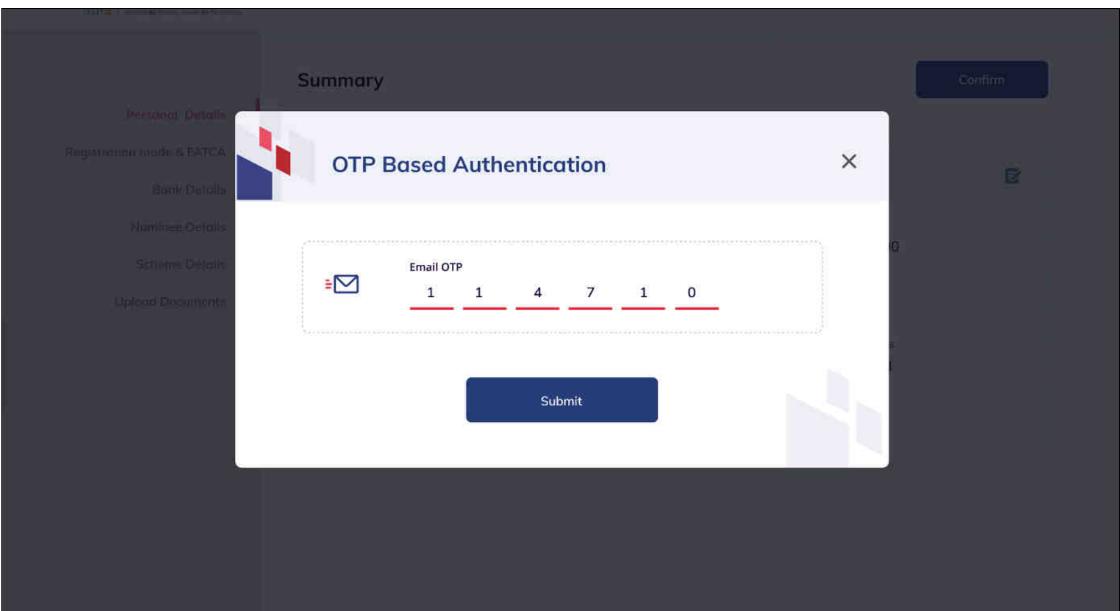

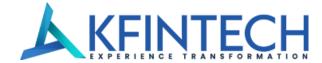

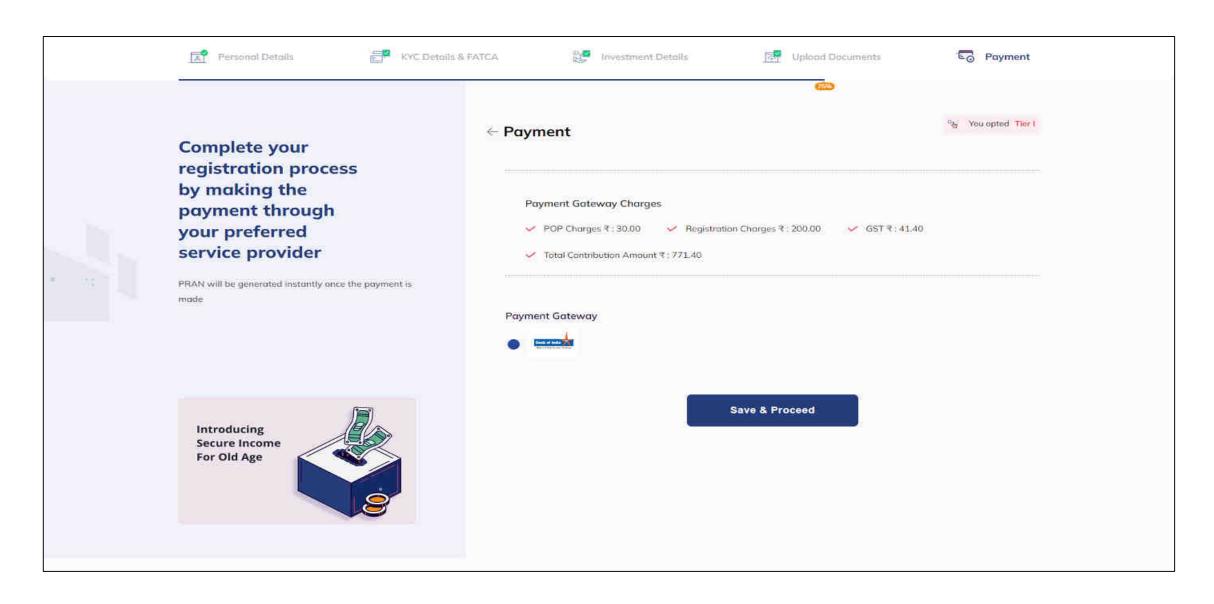

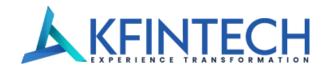

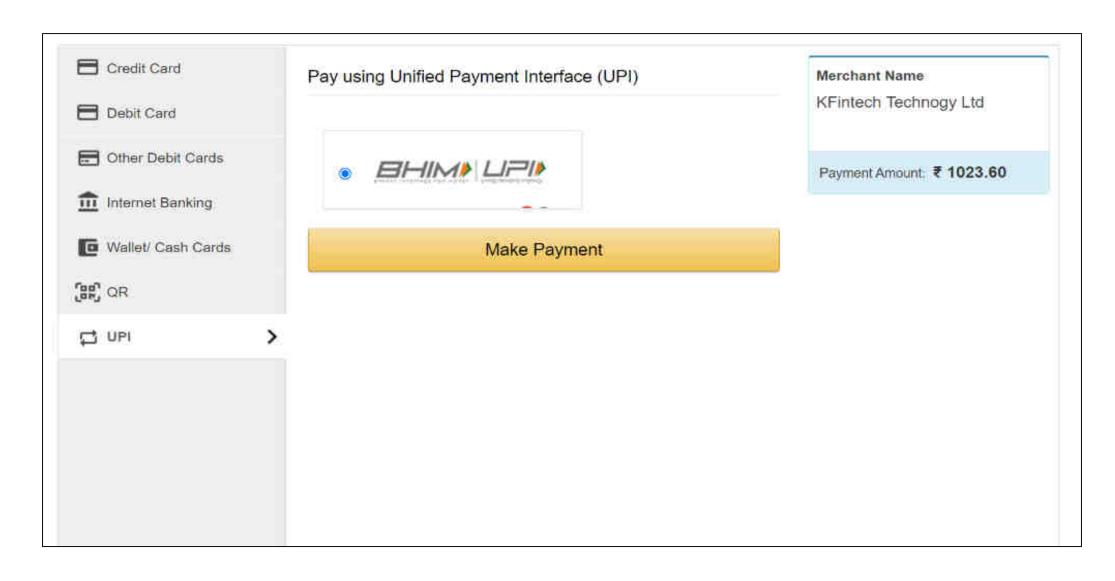

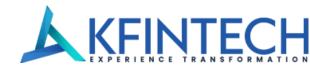

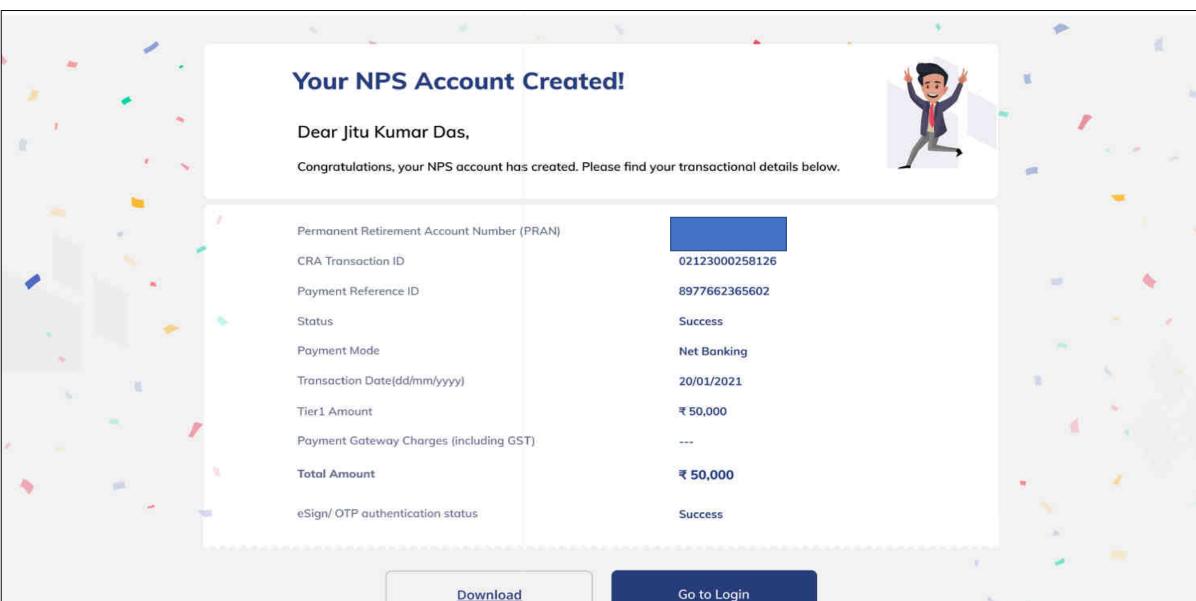